## MP3/WMA

 $CD-R/RW$ 

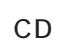

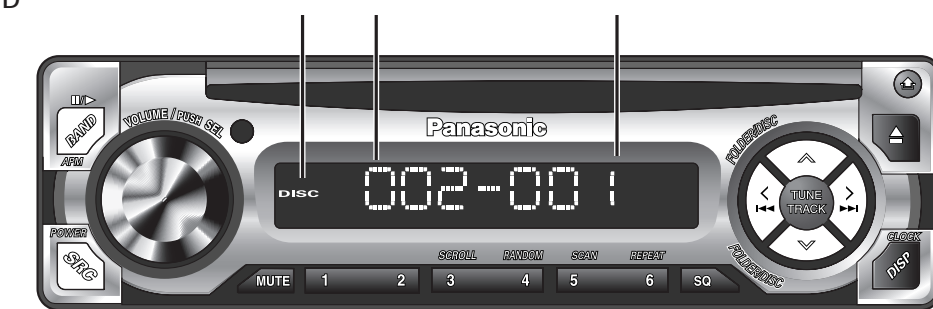

CD and  $16$ 

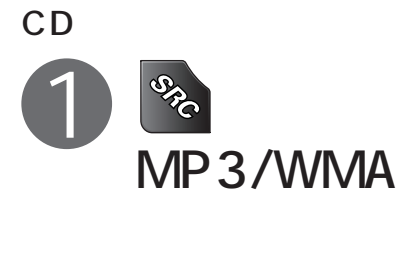

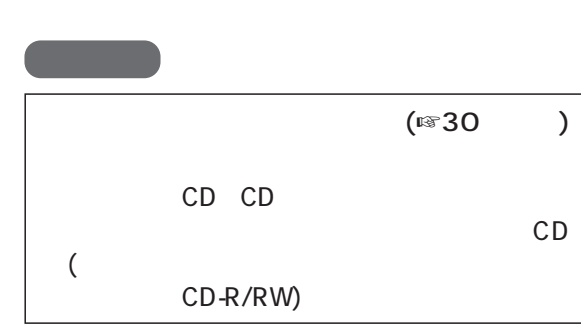

NO DISC CD

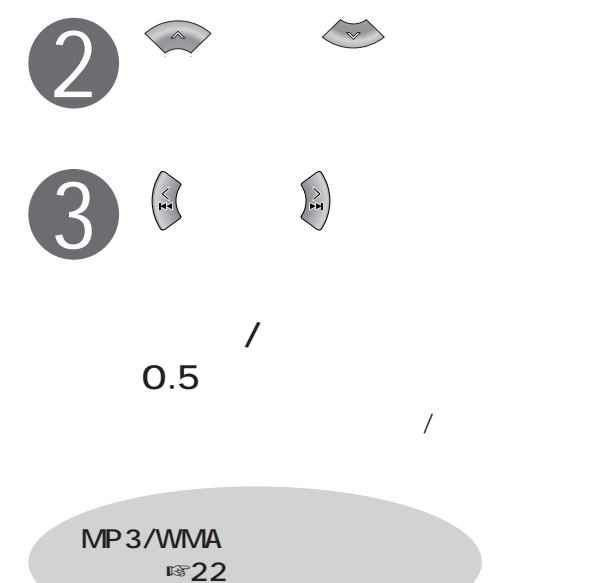

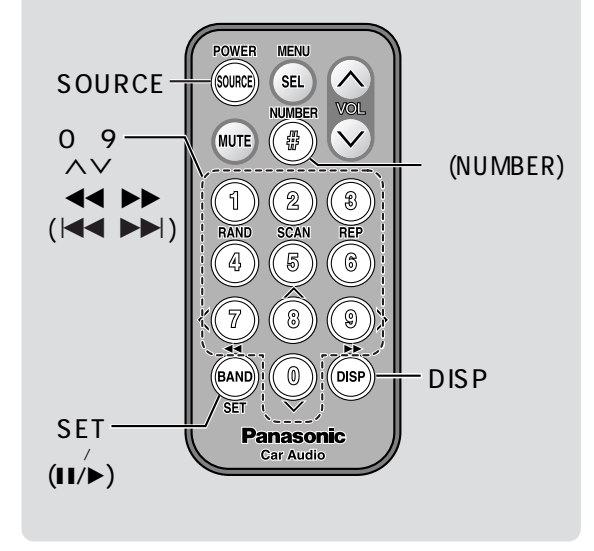

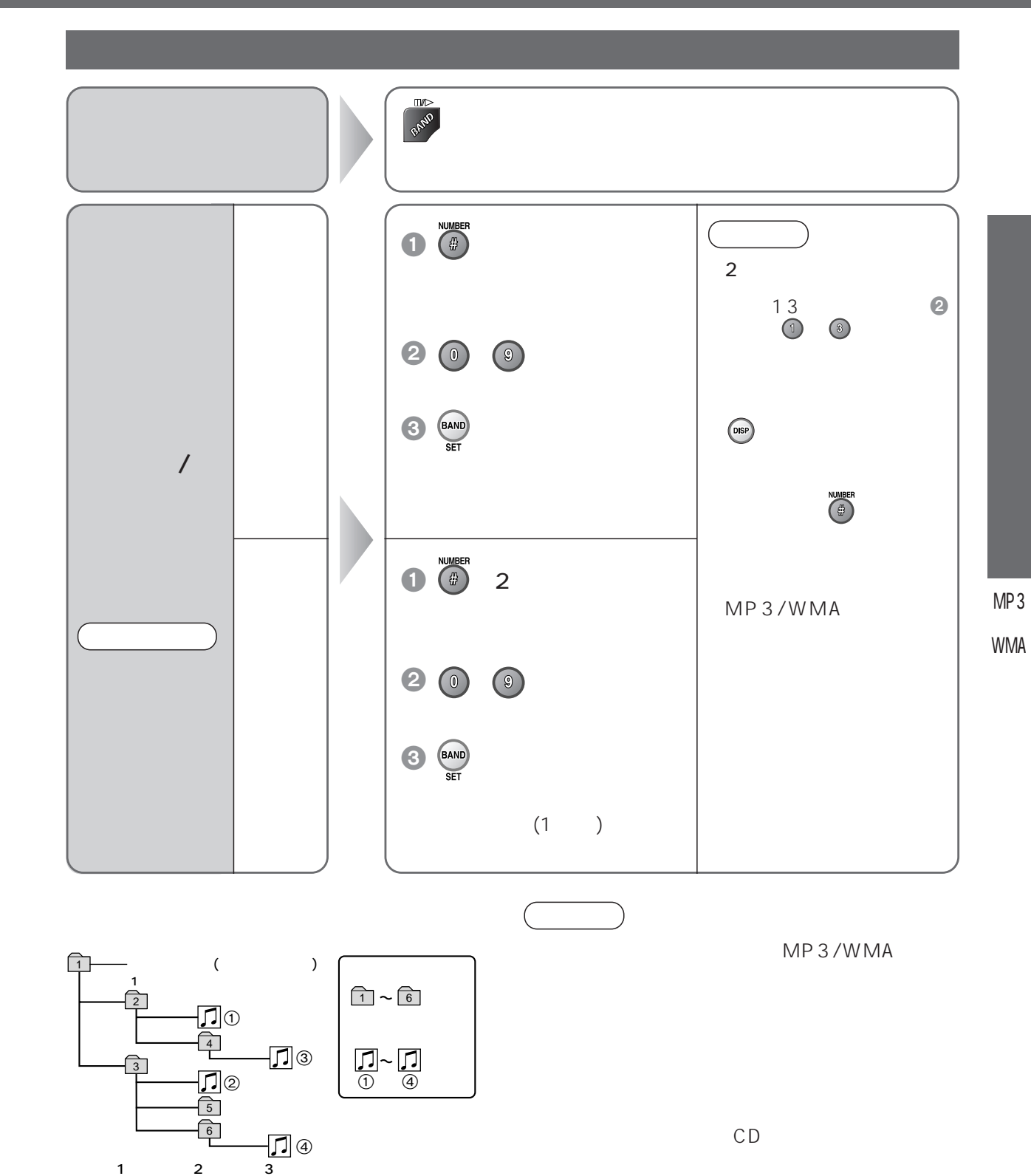